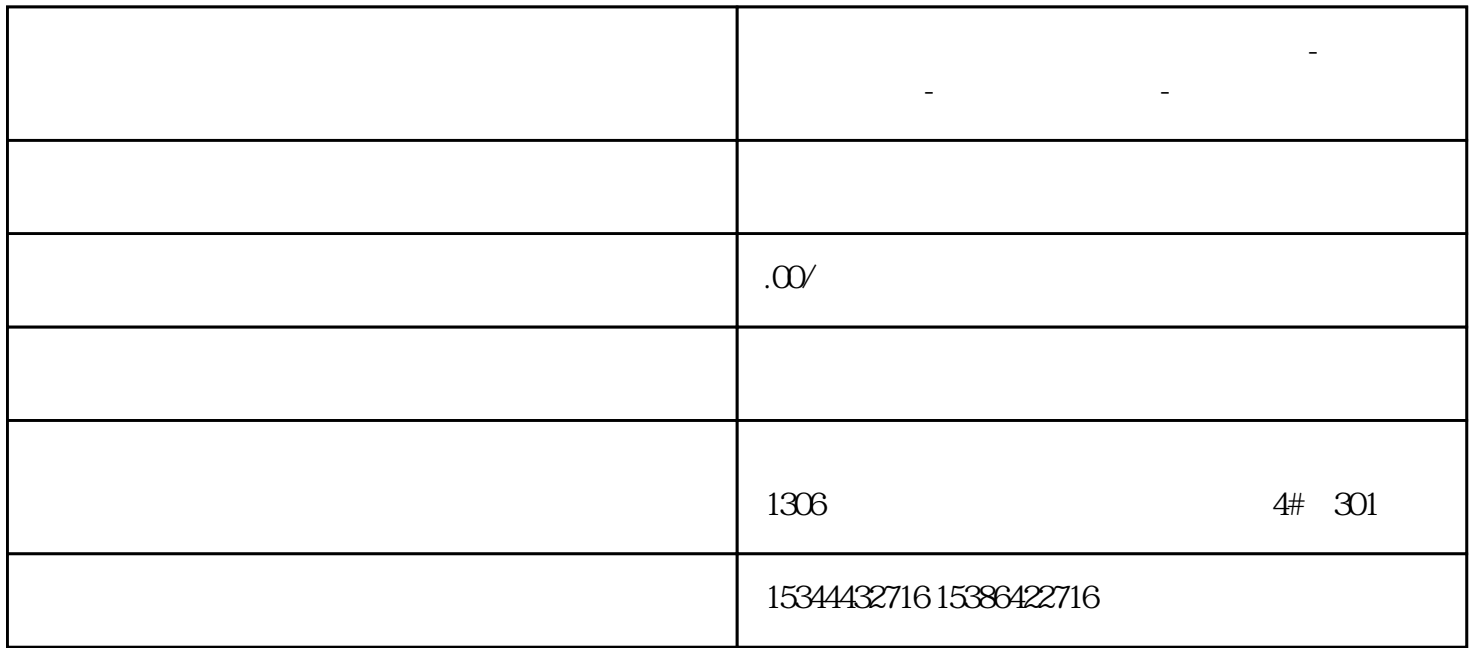

**广元市西门子中国(授权)一级代理商-西门子选型-西门子技术支持-**

 $S7-200$ SMART CPU Smart 1000IE WinCCflexible CPU **RS485**  $S$ mart 1000 $E$  (a)  $\mu$  and  $\mu$  where  $\mu$  is  $\mu$  and  $\mu$  and  $\mu$  and  $\mu$  and  $\mu$  and  $\mu$  and  $\mu$  and  $\mu$  and  $\mu$  and  $\mu$  and  $\mu$  and  $\mu$  and  $\mu$  and  $\mu$  and  $\mu$  and  $\mu$  and  $\mu$  and  $\mu$  and  $\mu$  and  $\$  $IP$   $192.168.2.5$  IP Smart1000 IE IP  $\textdegree$  PLC  $\textdegree$  CPU IP CPU IP  $192.168.21$  1 Smart 1000JE IP CPU IP

 $1$